## **Hughes Network Systems, LLC**

HT Satellite Terminals Hardware Version: HT2300, HT2500, HT2550, HT2650 Firmware Version: 7.4.1.19

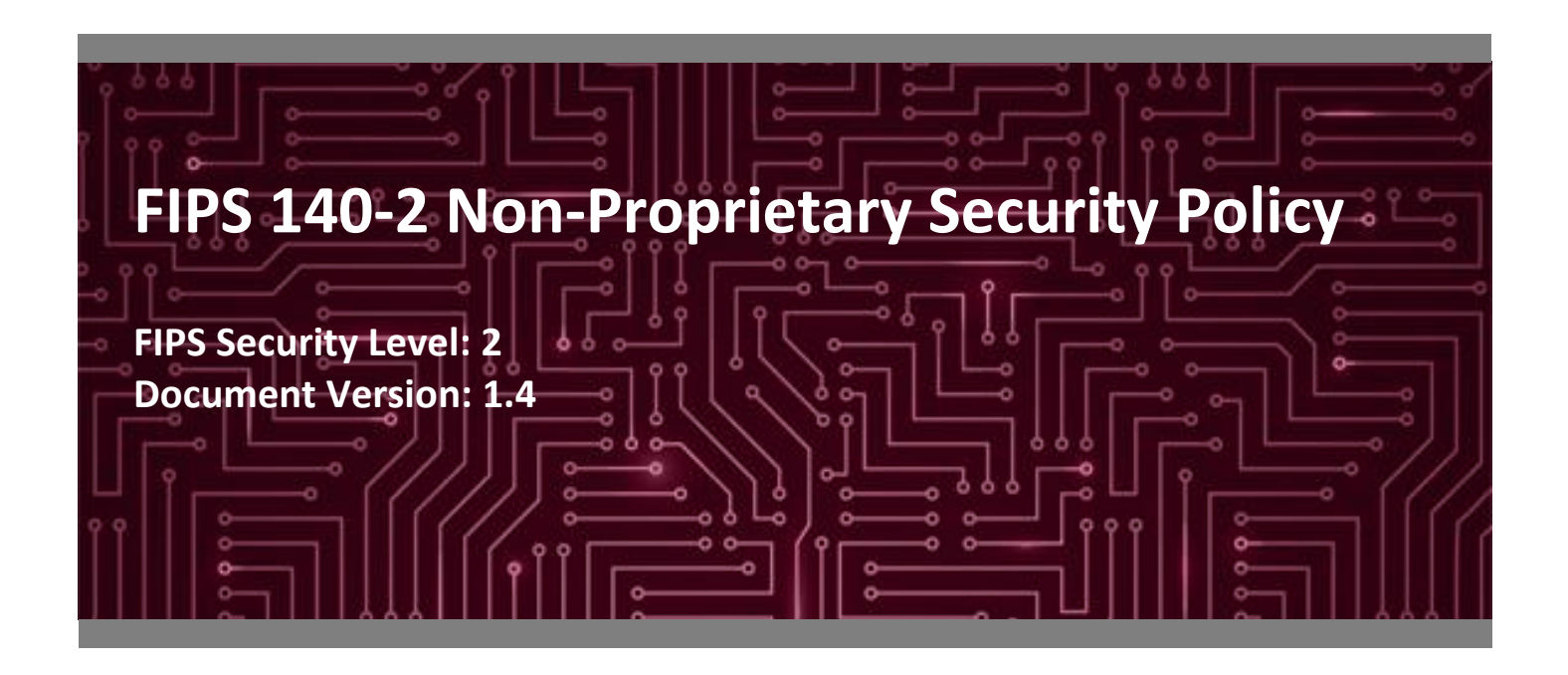

**Prepared for: Prepared by:**

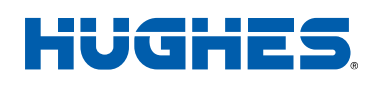

#### **Hughes Network Systems, LLC Corsec Security, Inc.**

Germantown, MD 20876 Herndon, VA 20171 United States of America United States of America

Phone: +1 301 428 5500 Phone: +1 703 267 6050 [www.hughes.com/](http://www.hughes.com/) [www.corsec.com](http://www.corsec.com/)

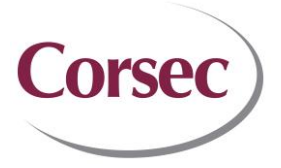

11717 Exploration Lane 13921 Park Center Road, Suite 460

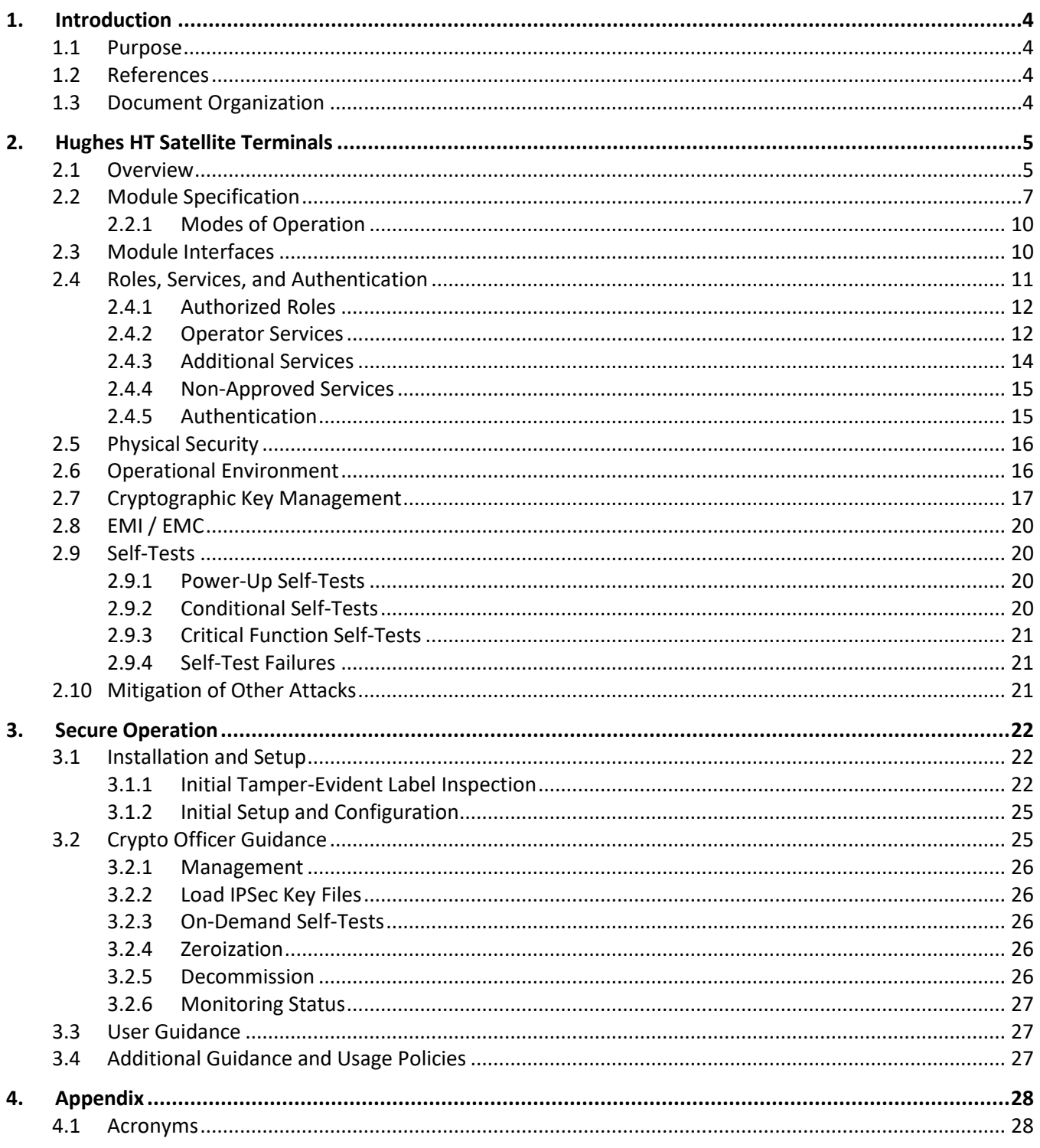

## **List of Tables**

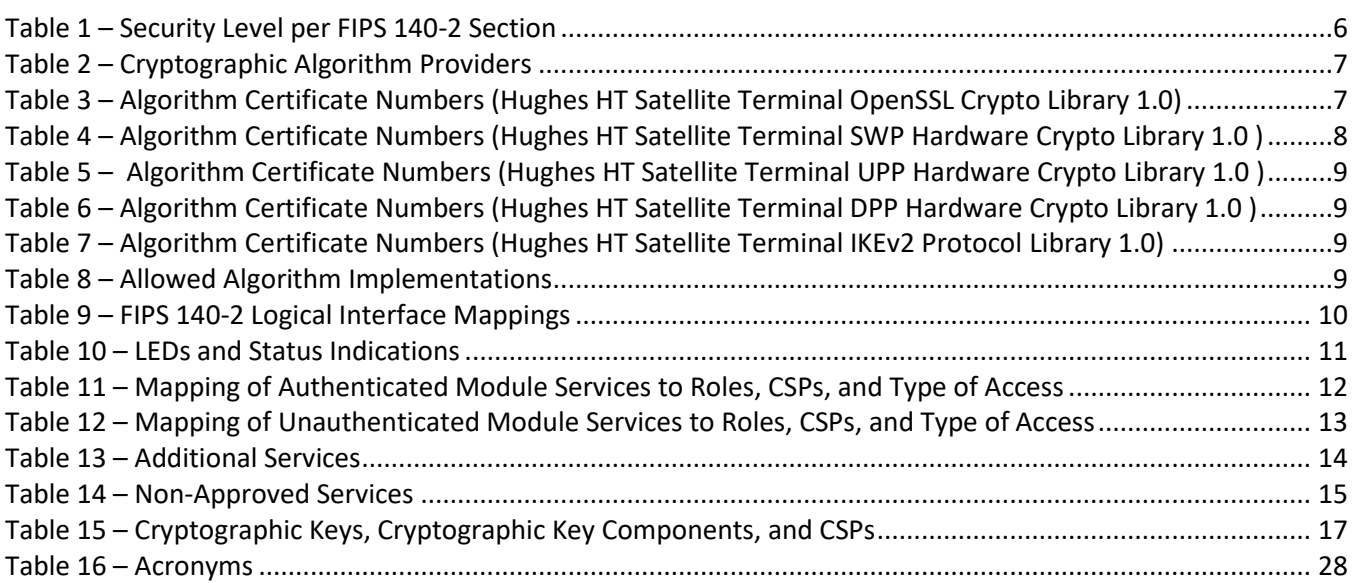

## **List of Figures**

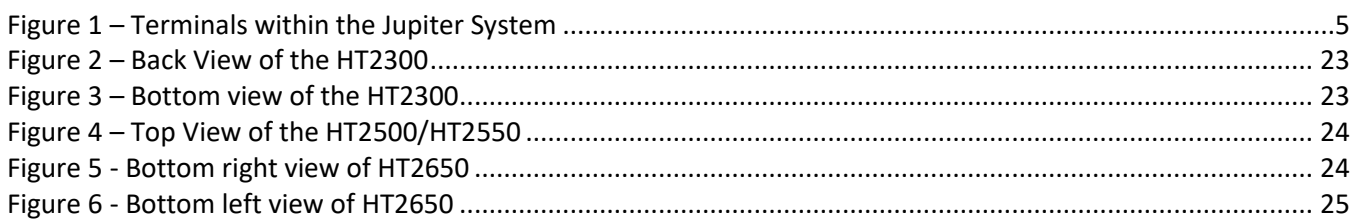

## <span id="page-3-0"></span>**1. Introduction**

#### <span id="page-3-1"></span>**1.1 Purpose**

This is a non-proprietary Cryptographic Module Security Policy for the HT Satellite Terminals from Hughes Network Systems, LLC, hereafter referred to as "Hughes". This Security Policy describes how the HT Satellite Terminals meets the security requirements of Federal Information Processing Standards (FIPS) Publication 140-2, which details the U.S.<sup>1</sup> and Canadian government requirements for cryptographic modules. More information about the FIPS 140-2 standard and validation program is available on the National Institute of Standards and Technology (NIST) and the Communications Security Establishment (CSE) Cryptographic Module Validation Program (CMVP) website at [http://csrc.nist.gov/groups/STM/cmvp.](http://csrc.nist.gov/groups/STM/cmvp)

This document also describes how to run the module in a secure FIPS-Approved mode of operation. This policy was prepared as part of the Level 2 FIPS 140-2 validation of the module. The HT Satellite Terminals are referred to collectively in this document as Terminals, crypto module, or the module.

#### <span id="page-3-2"></span>**1.2 References**

This document deals only with operations and capabilities of the module in the technical terms of a FIPS 140-2 cryptographic module security policy. More information is available on the module from the following sources:

- The Hughes website [\(https://www.Hughes.com\)](https://www.hughes.com/) contains information on the full line of products from Hughes.
- The search page on the CMVP website [\(https://csrc.nist.gov/Projects/cryptographic-module-validation](https://csrc.nist.gov/Projects/cryptographic-module-validation-program/Validated-Modules/Search)[program/Validated-Modules/Search\)](https://csrc.nist.gov/Projects/cryptographic-module-validation-program/Validated-Modules/Search) can be used to locate and obtain vendor contact information for technical or sales-related questions about the module.

### <span id="page-3-3"></span>**1.3 Document Organization**

The Security Policy document is organized into two primary sections. Section [2](#page-4-3) provides an overview of the validated module. This includes a general description of the capabilities and the use of cryptography, as well as a presentation of the validation level achieved in each applicable functional area of the FIPS standard. It also provides high-level descriptions of how the module meets FIPS requirements in each functional area. Section [3](#page-21-0) documents the guidance needed for the secure use of the module, including initial setup instructions and management methods and policies.

This Security Policy and the other validation submission documentation were produced by Corsec Security, Inc. under contract to Hughes. With the exception of this Non-Proprietary Security Policy, the FIPS 140-2 Submission Package is proprietary to Hughes and is releasable only under appropriate non-disclosure agreements. For access to these documents, please contact Hughes.

<sup>1</sup> U.S. – United States

# <span id="page-4-3"></span><span id="page-4-0"></span>**2. Hughes HT Satellite Terminals**

#### <span id="page-4-1"></span>**2.1 Overview**

Hughes is a global leader in broadband satellite technology and managed network services for home and office. Hughes' broadband satellite systems enable operators and enterprises to deliver a comprehensive range of services including broadband Internet access, cellular backhaul, communications on the move, and VoIP<sup>2</sup> telephony.

The Hughes' Jupiter System is a broadband satellite system designed to support high-throughput satellite communications and offers a range of operations for optimized traffic capacity, terminal performance, gateway (GW) design, and network management. It consists of satellite terminals, single rack or multi rack Jupiter GWs (facilities used to host the equipment providing uplink and downlink connectivity to the satellite), and the capabilities to manage these devices over the network.

The Hughes Terminals is the indoor unit (IU), which connects the client workstation to the outdoor unit (ODU) over an inter-facility link (IFL). **[Figure 1](#page-4-2)** [below](#page-4-2) shows the Terminals integration within the Hughes Jupiter System.

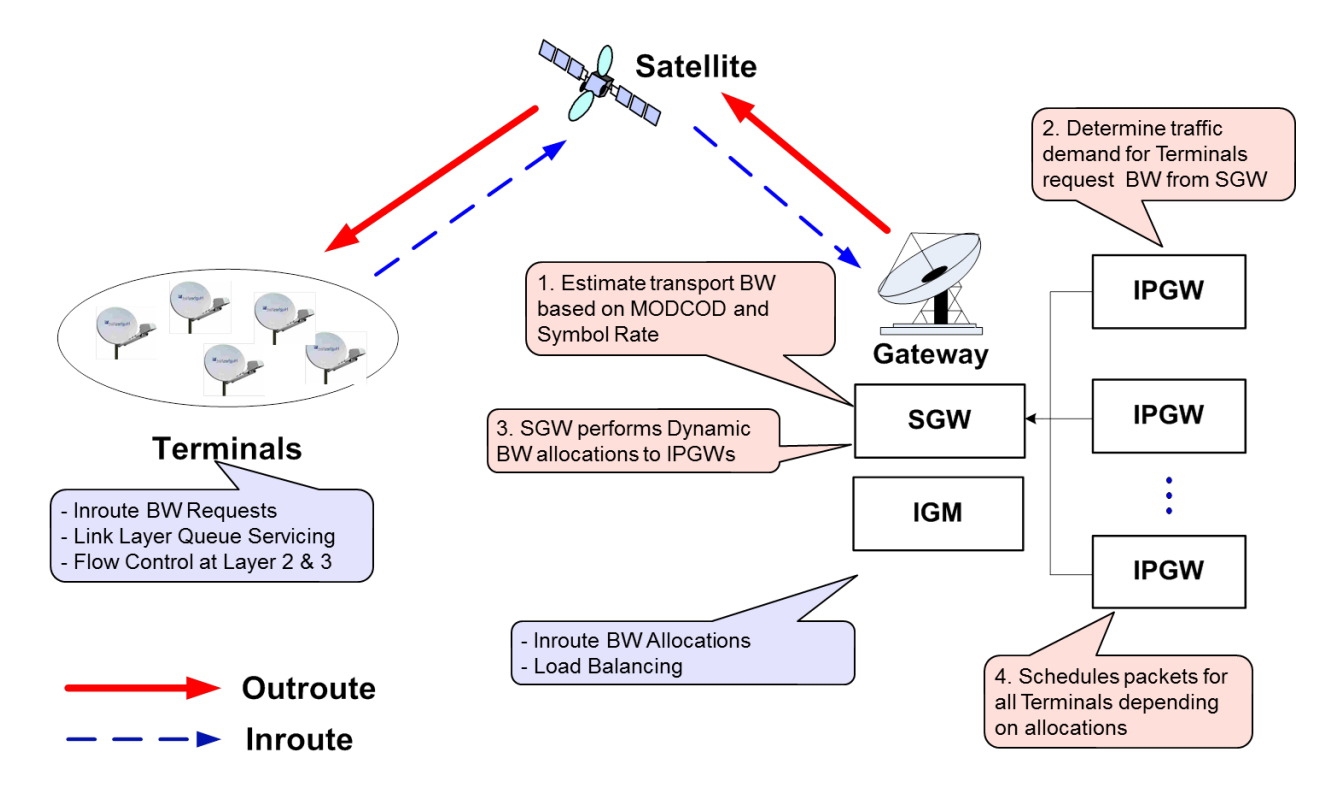

**Figure 1 – Terminals within the Jupiter System**

<span id="page-4-2"></span>The Hughes Terminals FIPS 140-2 validation focuses on the following Terminals models:

<sup>2</sup> VoIP – Voice Over Internet Protocol

- HT2300 desktop chassis
- HT2500 1U rack mount server
- HT2550 1U rack mount server
- HT2650 rugged outdoor chassis

Even though they vary in form factor, each model offers the following market-leading, next-generation functions:

- Forward channel wideband DVB-S2X<sup>3</sup> support
- Return channel Low Density Parity Coding (LDPC) with Adaptive In-route Selection (AIS)
- Provides 200 Mbps<sup>4</sup> throughput support

The Terminals provide an embedded web-based GUI<sup>5</sup>. The GUI provides easy accessibility for quick and reliable installation, status monitoring, troubleshooting, and diagnostics.

The Terminals firmware supports control plane and data plane cryptography through the Hughes OpenSSL Crypto Library, which is based on the OpenSSL FOM<sup>6</sup> 2.0.16 (with OpenSSL 1.0.1p). Random number generation is provided by a hash based DRBG, which receives entropy from an SP800-90B compliant entropy source. The module supports SNMP and IKE through protocol-specific cryptographic libraries. An Acadia ASIC<sup>7</sup> provides AES-NI encryption acceleration.

<span id="page-5-0"></span>The Terminals cryptographic module is validated at the FIPS 140-2 Section levels shown i[n Table 1.](#page-5-0)

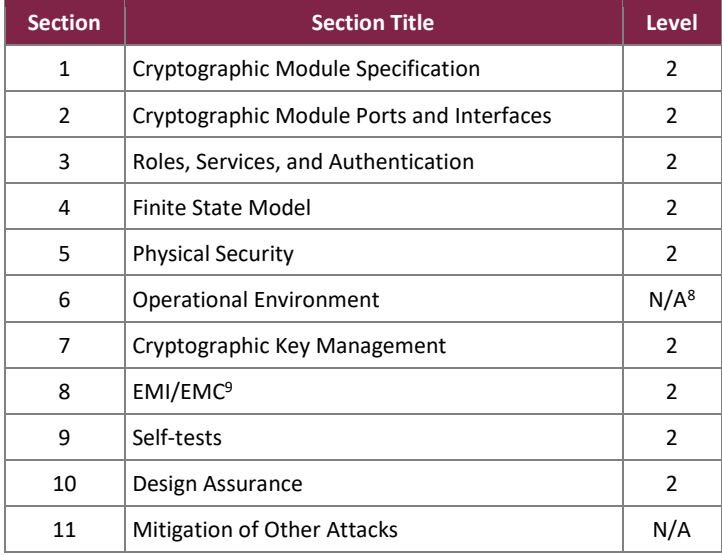

#### **Table 1 – Security Level per FIPS 140-2 Section**

<sup>3</sup> DVB-S2X – Digital Video Broadcasting – Satellite – Second Generation (Extension)

- <sup>7</sup> ASIC Application Specific Integrated Circuit
- <sup>8</sup> N/A Not Applicable

HT Satellite Terminals <sup>9</sup> EMI/EMC – Electromagnetic Interference / Electromagnetic Compatibility

©2023 Hughes Network Systems, LLC

This document may be freely reproduced and distributed whole and intact including this copyright notice.

<sup>4</sup> Mbps – Megabits per second

<sup>5</sup> GUI – Graphical User Interface

<sup>6</sup> FOM – FIPS Object Module

### <span id="page-6-0"></span>**2.2 Module Specification**

The Terminals are hardware modules with a multiple-chip standalone embodiment. The overall security level of the module is 2. The cryptographic boundary is defined by the physical enclosure of each of the Terminals and includes all internal hardware as well as the v7.4.1.19 application firmware. The module includes an Acadia ASIC with an ARM Cortex-A9 Quad Core 720 MHz<sup>10</sup> processor.

<span id="page-6-1"></span>The module includes the cryptographic algorithm providers listed in [Table 2](#page-6-1) [below.](#page-6-1)

#### **Table 2 – Cryptographic Algorithm Providers**

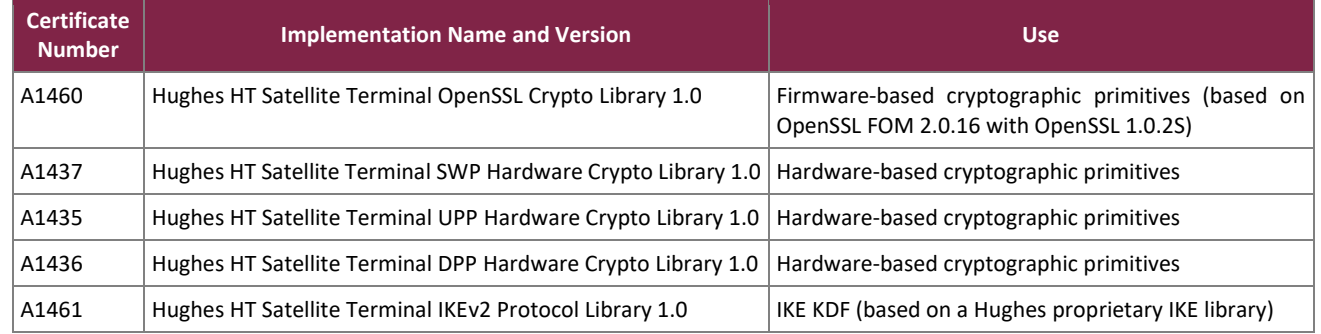

The FIPS-Approved algorithms listed in [Table 3](#page-6-2) are implemented in the Hughes Terminals OpenSSL Crypto Library.

<span id="page-6-2"></span>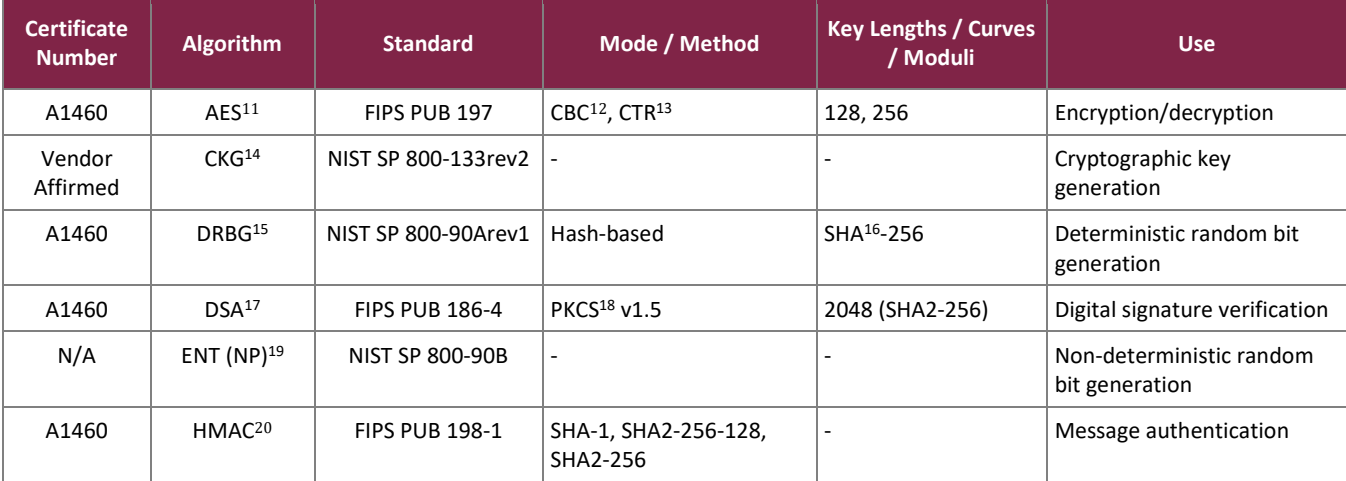

#### **Table 3 – Algorithm Certificate Numbers (Hughes HT Satellite Terminal OpenSSL Crypto Library 1.0)**

<sup>10</sup> MHz – Mega Hertz

<sup>11</sup> AES – Advanced Encryption Standard

<sup>12</sup> CBC – Cipher Blocker Chaining

- <sup>13</sup> CTR Counter
- <sup>14</sup> CKG Cryptographic Key Generation
- <sup>15</sup> DRBG Deterministic Random Bit Generator

<sup>16</sup> SHA – Secure Hash Algorithm

<sup>17</sup> DSA – Digital Signature Algorithm

<sup>18</sup> PKCS – Public Key Cryptography Standard

<sup>19</sup> ENT - Entropy

<sup>20</sup> HMAC – (keyed-) Hashed Message Authentication Code

HT Satellite Terminals

©2023 Hughes Network Systems, LLC

This document may be freely reproduced and distributed whole and intact including this copyright notice.

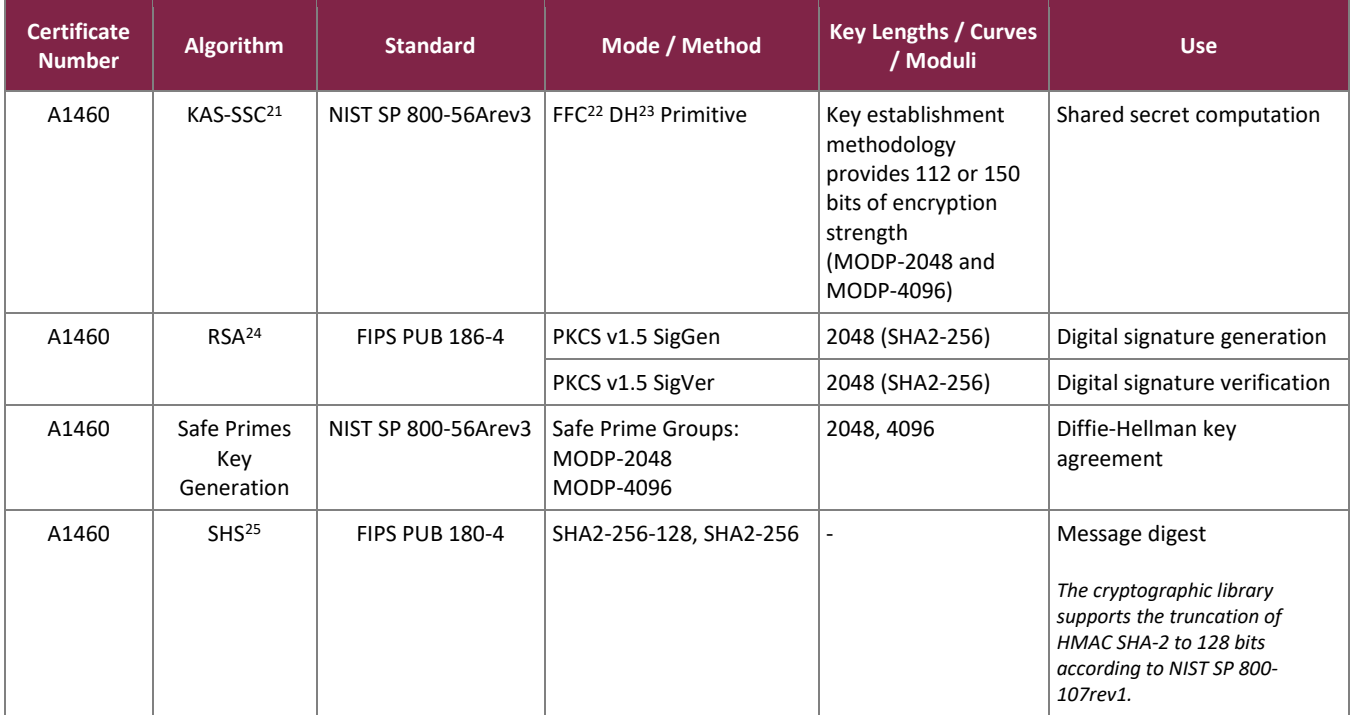

The module includes the following vendor-affirmed security methods in the Hughes Terminals OpenSSL Crypto Library v1.0:

• *Cryptographic key generati*o*n* – As per *NIST SP 800-133rev2*, the module uses the FIPS-Approved Hashbased DRBG specified in *NIST SP 800-90Arev1* to generate random seeds. The resulting generated seeds are unmodified output from the DRBG. According FIPS 140-2 Implementation Guidance D.12, a component key generation (CKG) using the unmodified output of an approved DRBG can be used to generate seed for the asymmetric key generation. This method is valid per option 1 from section "4. Using the Output of a Random Bit Generator" of FIPS SP 800-133rev2. Based on Additional Comments #1 of FIPS IG D.12, this statement is enough and it is not necessary that the vendor justifies the equivalency between this operation and XORing U and V with V as a string of zeros.

The FIPS-Approved algorithms listed in [Table 4,](#page-7-0) [Table 5,](#page-8-0) and [Table 6](#page-8-1) [below](#page-7-0) are implemented in the module hardware.

<span id="page-7-0"></span>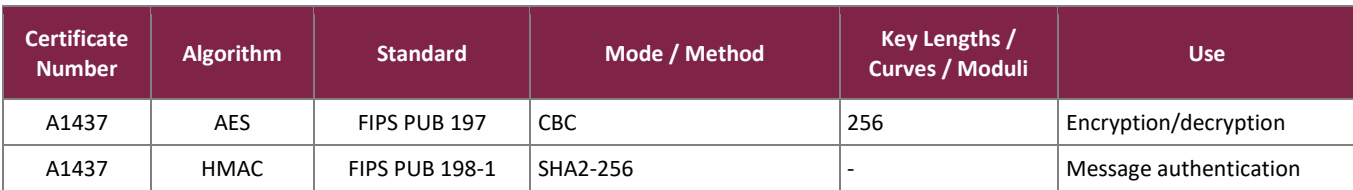

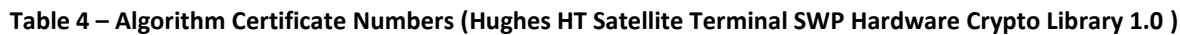

<sup>21</sup> KAS-SSC – Key Agreement Scheme Shared Secret Computation

<sup>22</sup> FFC – Finite Field Cryptography

<sup>23</sup> DH – Diffie-Hellman

<sup>24</sup> RSA – Rivest Shamir Adleman

<sup>25</sup> SHS – Secure Hash Standard

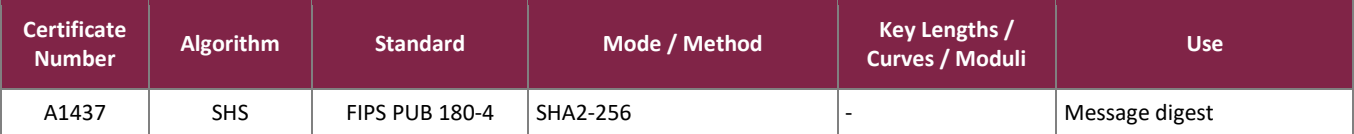

#### **Table 5 – Algorithm Certificate Numbers (Hughes HT Satellite Terminal UPP Hardware Crypto Library 1.0 )**

<span id="page-8-0"></span>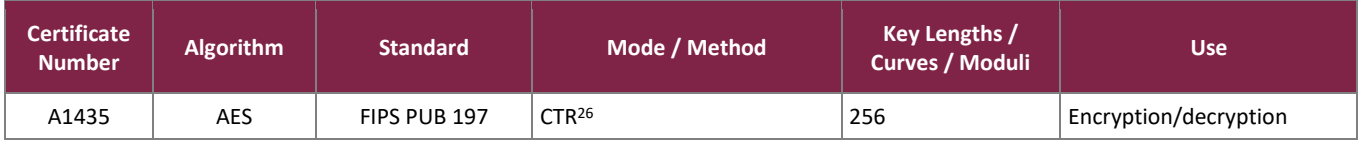

#### **Table 6 – Algorithm Certificate Numbers (Hughes HT Satellite Terminal DPP Hardware Crypto Library 1.0 )**

<span id="page-8-1"></span>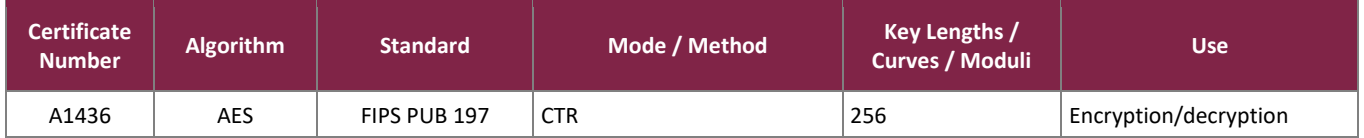

The FIPS-Approved algorithms listed in [Table 7](#page-8-2) [below](#page-8-2) are implemented in the Hughes Terminals IKEv2 Protocol Crypto Library.

#### **Table 7 – Algorithm Certificate Numbers (Hughes HT Satellite Terminal IKEv2 Protocol Library 1.0)**

<span id="page-8-2"></span>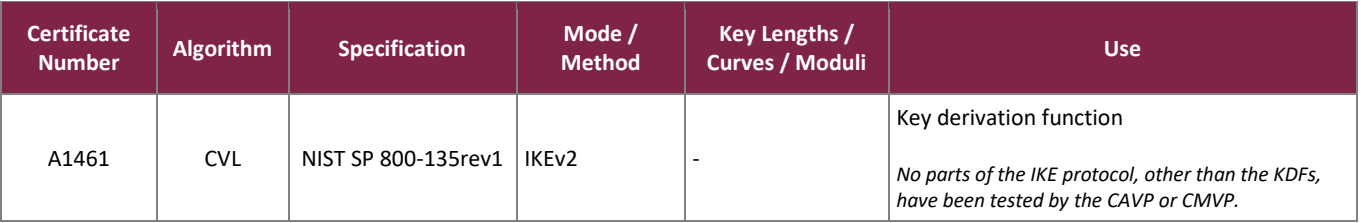

<span id="page-8-3"></span>The algorithm implementations shown in [Table 8](#page-8-3) below are allowed for use in a FIPS-Approved mode of operation:

#### **Table 8 – Allowed Algorithm Implementations**

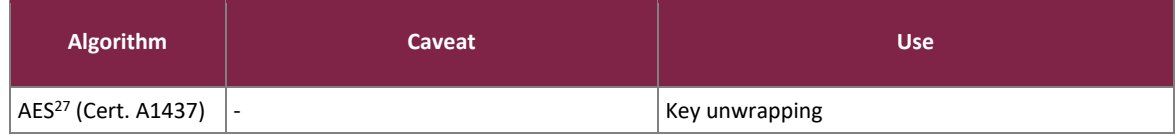

The module implements the non-Approved algorithms listed below (these algorithms shall not be used in the Approved mode of operation):

• SNMPv2 $^{28}$  KDF (non-compliant)

<sup>26</sup> CTR - Counter

<sup>27</sup> MD5 – Message Digest

<sup>28</sup> SNMP – Simple Network Management Protocol

## <span id="page-9-0"></span>2.2.1 Modes of Operation

The module supports two modes of operation: Approved and Non-approved. The module will be in FIPS-Approved mode when all power up self-tests have completed successfully, and only Approved or Allowed algorithms are invoked. See [Table 3,](#page-6-2) [Table 4,](#page-7-0) [Table 5,](#page-8-0) [Table 6,](#page-8-1) and [Table 7](#page-8-2) for a list of the Approved and Allowed algorithms.

The module can alternate service-by-service between Approved and non-Approved modes of operation. The module will switch to the non-Approved mode upon execution of a non-Approved service. The module will switch back to the Approved mode upon execution of an Approved service.

The services available in the non-Approved mode of operation are listed in section [2.4](#page-10-0) [below.](#page-10-0)

### <span id="page-9-1"></span>**2.3 Module Interfaces**

The module's design separates the physical ports into four logically distinct and isolated categories. They are:

- Data Input Interface
- Data Output Interface
- Control Input Interface
- Status Output Interface

The cryptographic boundary is defined as the outer casing of the Terminals. The physical access points on the appliance are the interfaces for the module. [Table 9](#page-9-2) [below](#page-9-2) specifies the physical ports and manual controls employed by the module and provides a mapping from the physical interfaces to logical interfaces as defined by FIPS 140-2.

<span id="page-9-2"></span>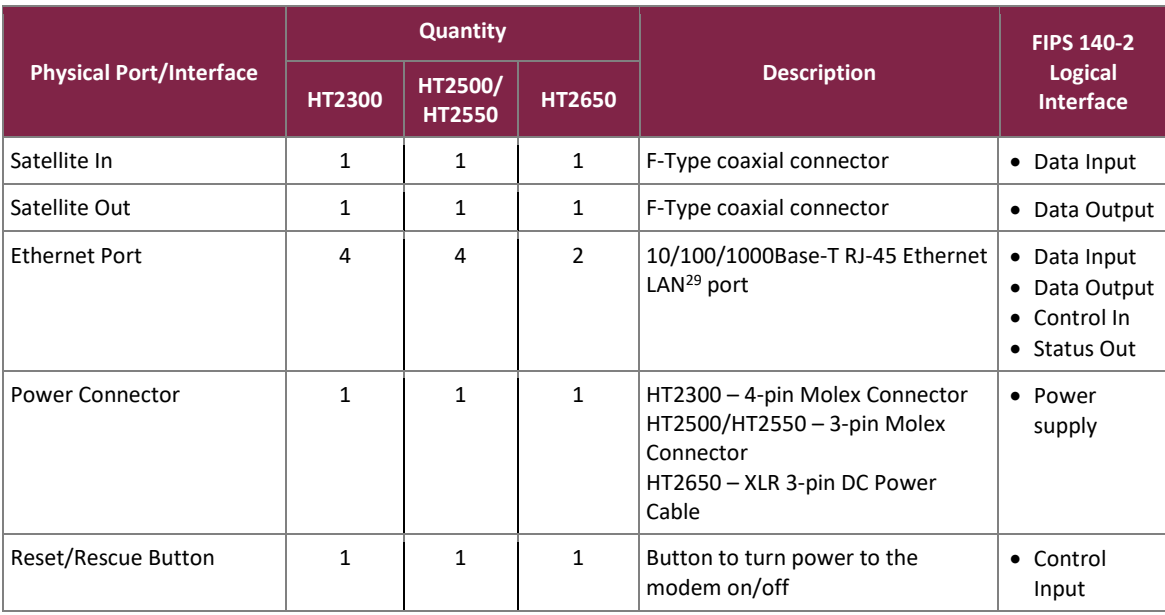

#### **Table 9 – FIPS 140-2 Logical Interface Mappings**

<sup>29</sup> LAN – Local Area Network

The HT2300, HT2500 and 2550 models have a USB<sup>30</sup> port and the HT2500, HT2550 and HT2650 have a NMEA port. The USB port is not in use while the NMEA port provides GPS location data and is not security-relevant. All data input and output are inhibited through these ports. The HT2500 and HT2550 models have a console port that are not used in the evaluated configuration.

The module uses LEDs<sup>31</sup> to provide status indications for the state and health of the modem. [Table 10](#page-10-1) [below](#page-10-1) lists each LED and its meaning.

<span id="page-10-1"></span>NOTE: The LEDs and their meaning are the same for all modems being validated.

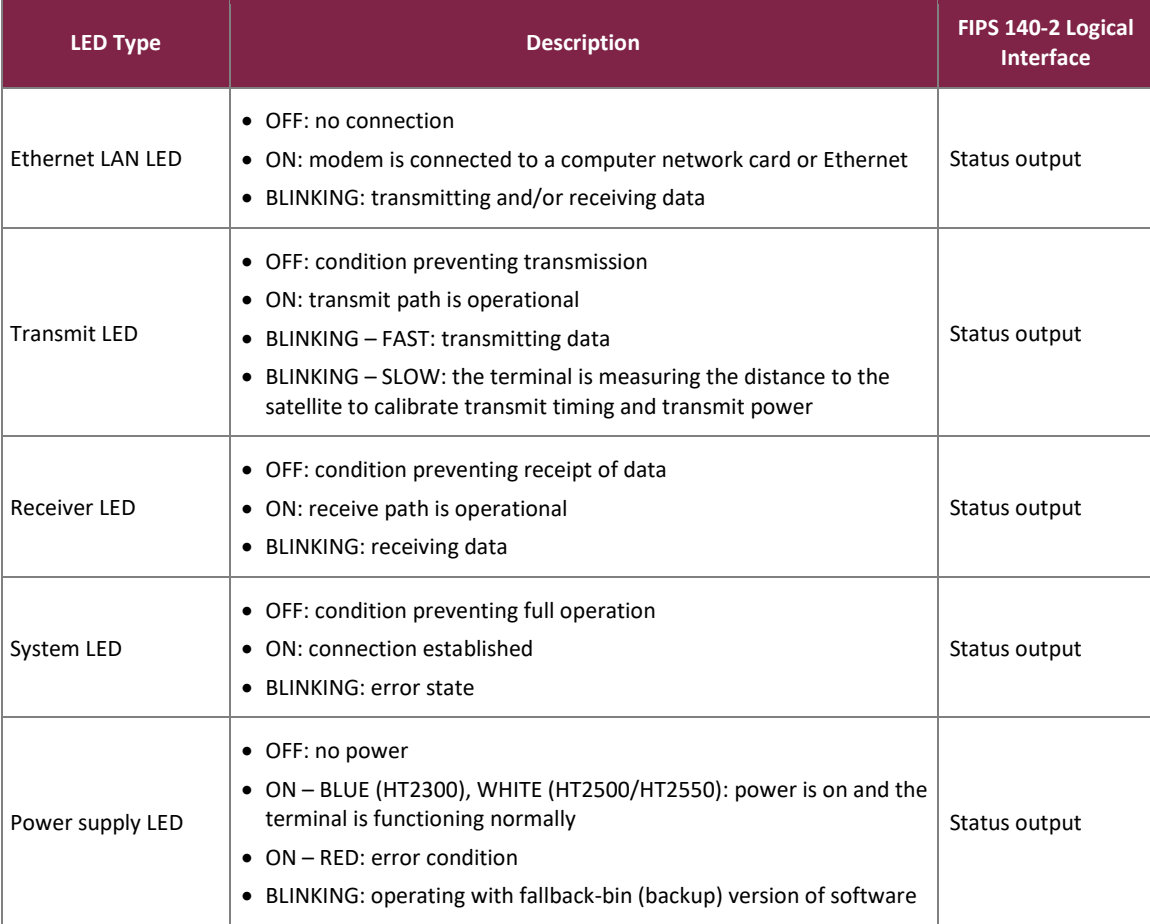

#### **Table 10 – LEDs and Status Indications**

### <span id="page-10-0"></span>**2.4 Roles, Services, and Authentication**

The sections below describe the module's roles and services and define any authentication methods employed.

<sup>30</sup> USB – Universal Serial Bus

<sup>31</sup> LED – Light Emitting Diode

### <span id="page-11-0"></span>2.4.1 Authorized Roles

As required by FIPS 140-2, the module supports two roles that operators may assume: Crypto Officer (CO) role and User role. The CO role has access to all module services, while the User has access to a subset of services. Operators implicitly assume the CO and User roles upon invocation of the services specified in tables 10 or 11 below, note that the services in table 10 require authentication in order for the operator to invoke. The module supports multiple concurrent operators.

### <span id="page-11-1"></span>2.4.2 Operator Services

Descriptions of the services available to the CO role and User role are provided i[n Table 11](#page-11-2) [below.](#page-11-2) Please note that the keys and Critical Security Parameters (CSPs) listed in the table indicate the type of access required using the following notation:

- R Read: The CSP is read.
- W Write: The CSP is established, generated, or modified.
- X Execute: The CSP is used within an Approved or Allowed security function or authentication mechanism.
- Z Zeroize: The CSP is zeroized.

<span id="page-11-2"></span>Table 10 below specifies the services which require authentication to the module.

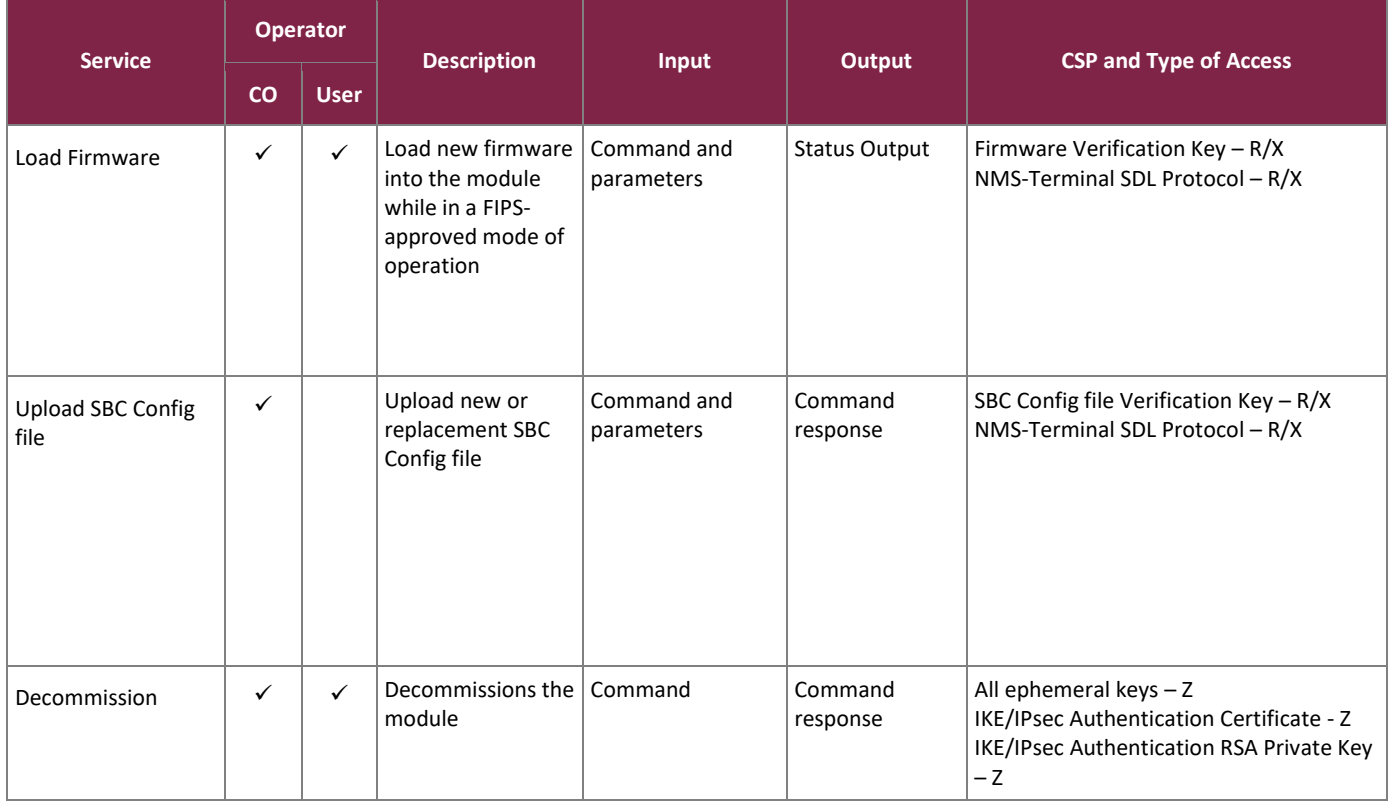

#### **Table 11 – Mapping of Authenticated Module Services to Roles, CSPs, and Type of Access**

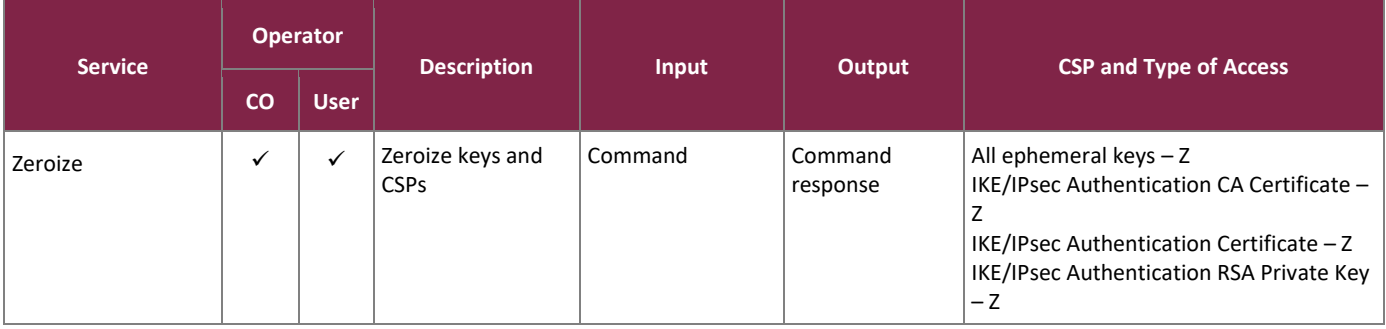

<span id="page-12-0"></span>Table 11 below specifies the services which do not require authentication to the module.

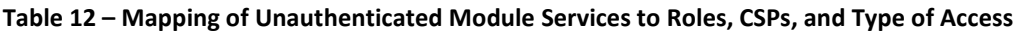

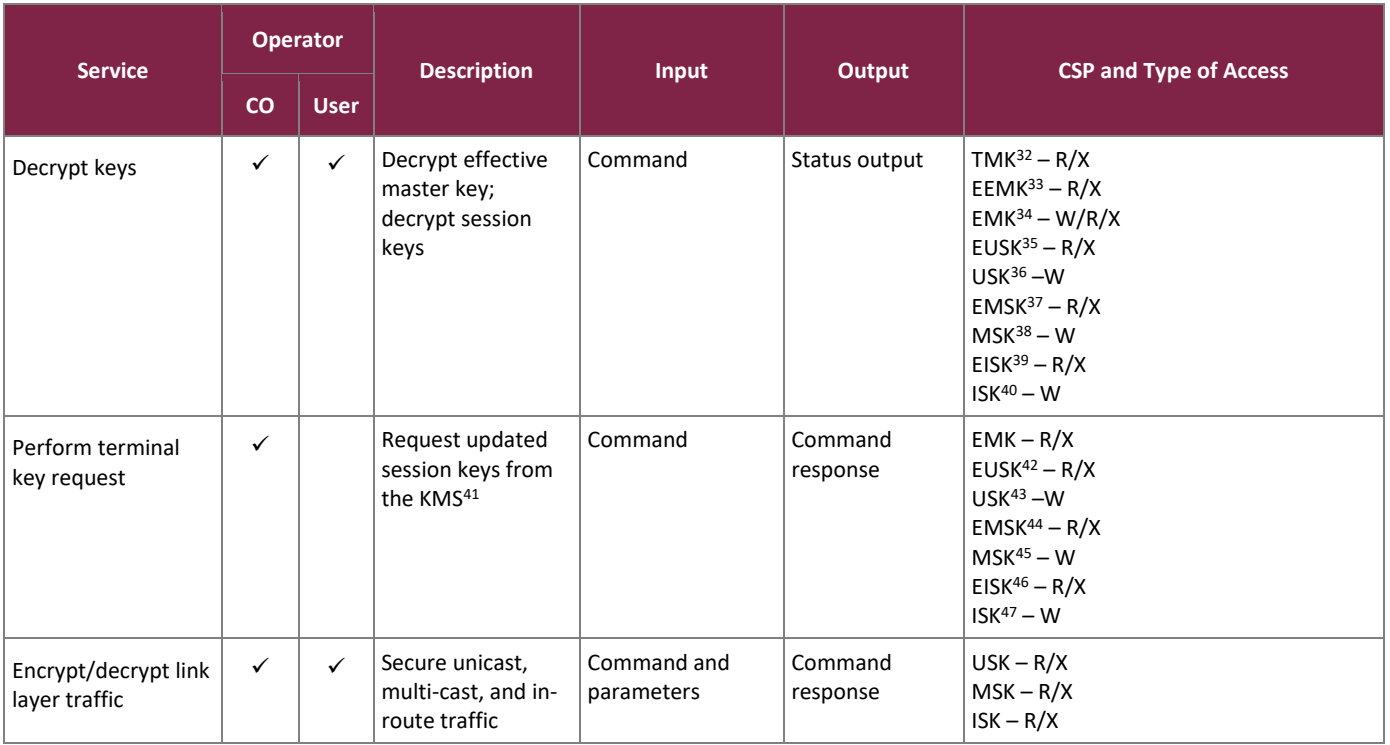

<sup>32</sup> TMK – Terminal Master Key

33 EEMK - Encrypted Effective Master Key

34 EMK – Effective Master Key

<sup>35</sup> EUSK – Encrypted Unicast Session Key

- <sup>36</sup> USK Unicast Session Key
- <sup>37</sup> EMSK Encrypted Multicast Session Key
- <sup>38</sup> MSK Multicast Session Key
- <sup>39</sup> EISK Encrypted In-route Session Key
- <sup>40</sup> ISK In-route Session Key
- <sup>41</sup> KMS Key Management Server
- <sup>42</sup> EUSK Encrypted Unicast Session Key
- <sup>43</sup> USK Unicast Session Key
- <sup>44</sup> EMSK Encrypted Multicast Session Key
- <sup>45</sup> MSK Multicast Session Key
- <sup>46</sup> EISK Encrypted In-route Session Key
- <sup>47</sup> ISK In-route Session Key

HT Satellite Terminals

©2023 Hughes Network Systems, LLC

This document may be freely reproduced and distributed whole and intact including this copyright notice.

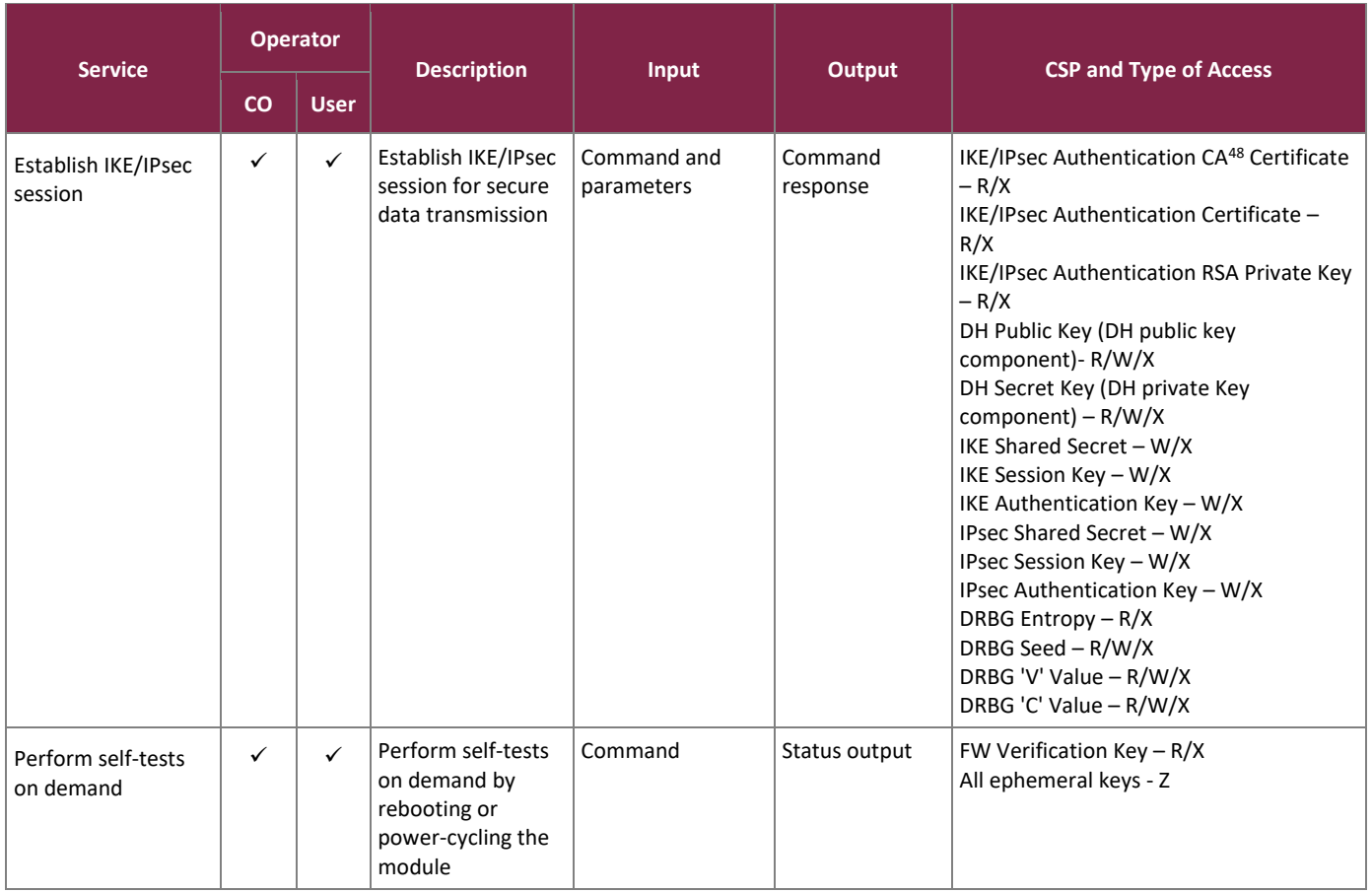

### <span id="page-13-0"></span>2.4.3 Additional Services

The module provides a limited number of services for which the operator is not required to authenticate or assume an authorized role. [Table 13](#page-13-1) lists the services for which the operator is not required to assume an authorized role or authenticate to the module in order to perform. None of these services disclose or substitute cryptographic keys and CSPs or otherwise affect the security of the module.

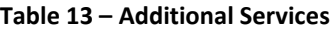

<span id="page-13-1"></span>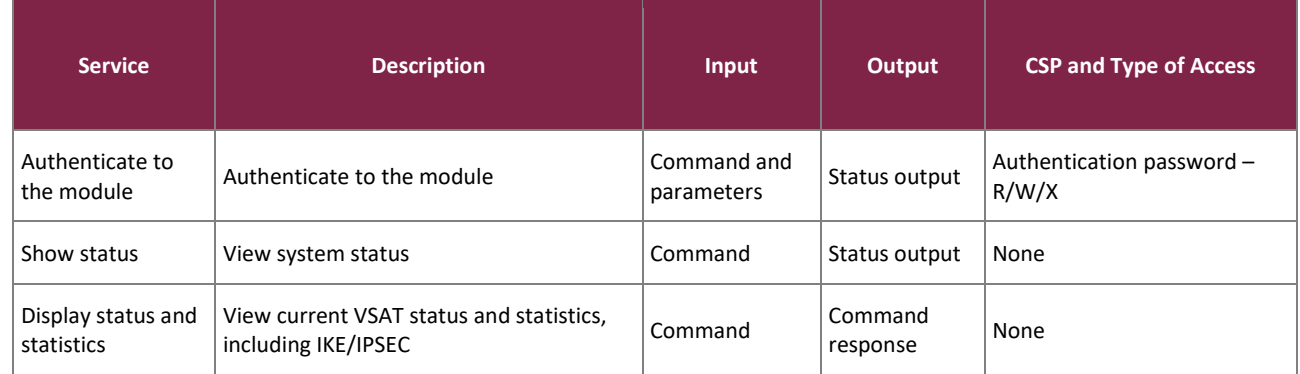

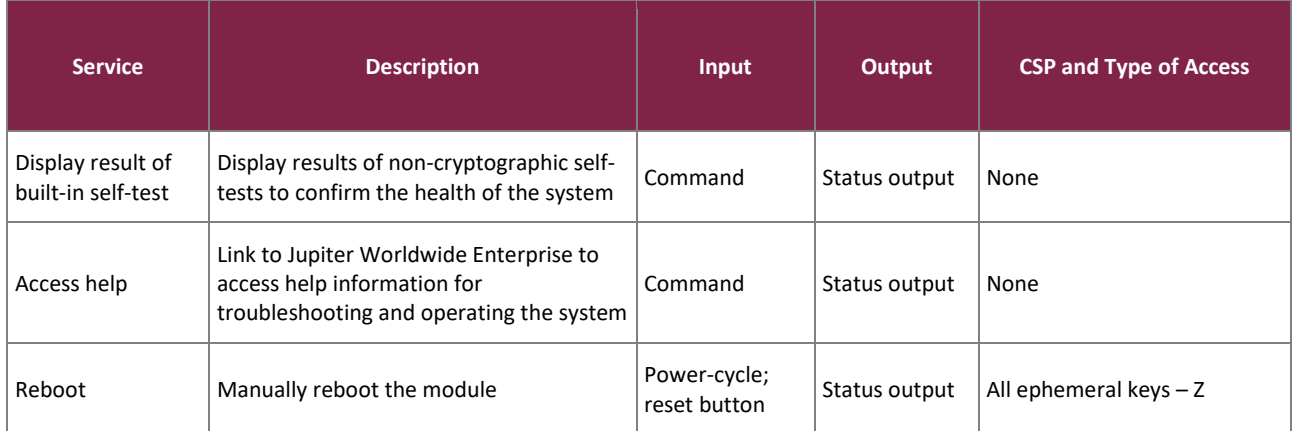

#### <span id="page-14-0"></span>2.4.4 Non-Approved Services

<span id="page-14-2"></span>The module performs service-by-service switching between FIPS-Approved and non-FIPS Approved mode. [Table](#page-14-2)  [14](#page-14-2) below lists the services available in the non-Approved mode of operation.

#### **Table 14 – Non-Approved Services**

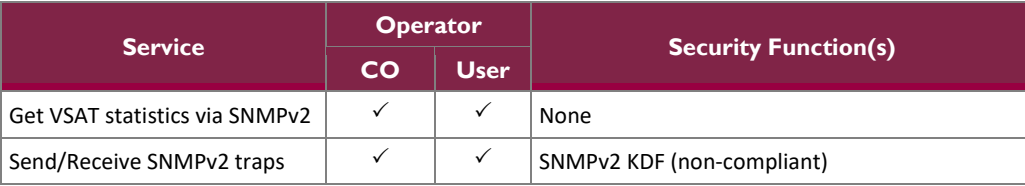

#### <span id="page-14-1"></span>2.4.5 Authentication

The module supports role-based authentication. The VSAT provides access to Limited Advanced page locally only, via a PC connected to the VSAT LAN port. Certain links on the Limited Advanced page are password protected.

A successful authentication grants access to services that require authentication, and the module does not offer a method to change roles. Once an operator logs out, then re-authentication is required to again access module services.

Operator passwords shall be constructed using uppercase and lowercase letters, digits, and special characters, and will follow the password complexity policies found in section [3.4](#page-26-2) of this document. The minimum length of the password is eight characters, with 90 different case-sensitive alphanumeric characters and symbols possible for usage. The probability that of a random attempt will succeed or a false acceptance will occur is 1 per  $90^8$ possible passwords, or 1 per 4.3x10<sup>15</sup> attempts, which is a lesser probability than 1 per 1,000,000 required by FIPS 140-2.

The fastest network connection supported by the module is 1000 Mbps. At most  $(1x10^9 \text{ bits/second} \times 60 \text{ seconds})$  $= 6x10^{10} = 60,000,000,000$  bits of data can be transmitted in one minute. The minimum password is 64 bits (8 bits per character x 8 characters), meaning 9.375x10<sup>8</sup> passwords can be passed to the module (assuming there is no overhead). This equates to a 1:4,591,650 chance of a random attempt will succeed, or a false acceptance will occur in a one-minute period, which is a lesser probability than 1 per 100,000 required by FIPS 140-2.

#### <span id="page-15-0"></span>**2.5 Physical Security**

The Terminals comprise a multiple-chip standalone cryptographic module. The contents of the module, including hardware components, firmware, and data are all protected by the module enclosure. The module enclosure is opaque within the visible spectrum and consists of a hard production-grade metal case that completely encloses all internal components. The enclosures have a removable coverthat is secured with screws and serialized tamperevident labels. Note that tamper evident labels used on the HT2650 are larger than on the other models but are otherwise identical in function.

In addition, all internal components of the module are production-grade and coated with commercial-standard passivation.

#### <span id="page-15-1"></span>**2.6 Operational Environment**

The module does not provide a general-purpose OS to the user. The module has an Acadia ASIC processor which runs the MontaVista Linux (kernel 3.10.53) The module offers no mechanisms for the operator to modify software/firmware components of the operating system, nor does it offer a way to load and execute software or firmware that was not included as part of the module validation. Only the signed image installed on each module can be executed.

### **2.7 Cryptographic Key Management**

The module supports the CSPs listed [below](#page-16-2) in [Table 15.](#page-16-2)

<span id="page-16-2"></span><span id="page-16-1"></span><span id="page-16-0"></span>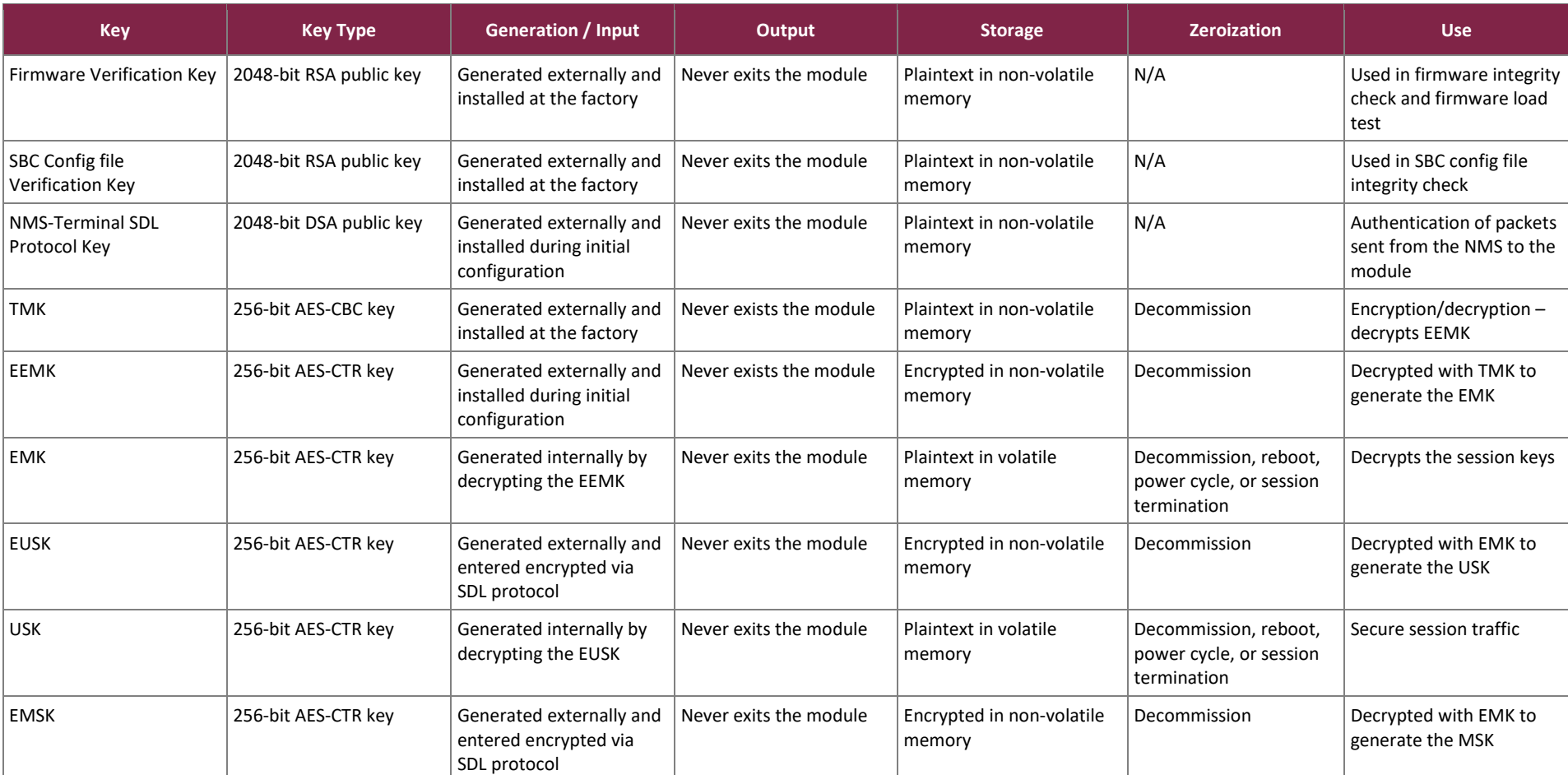

#### **Table 15 – Cryptographic Keys, Cryptographic Key Components, and CSPs**

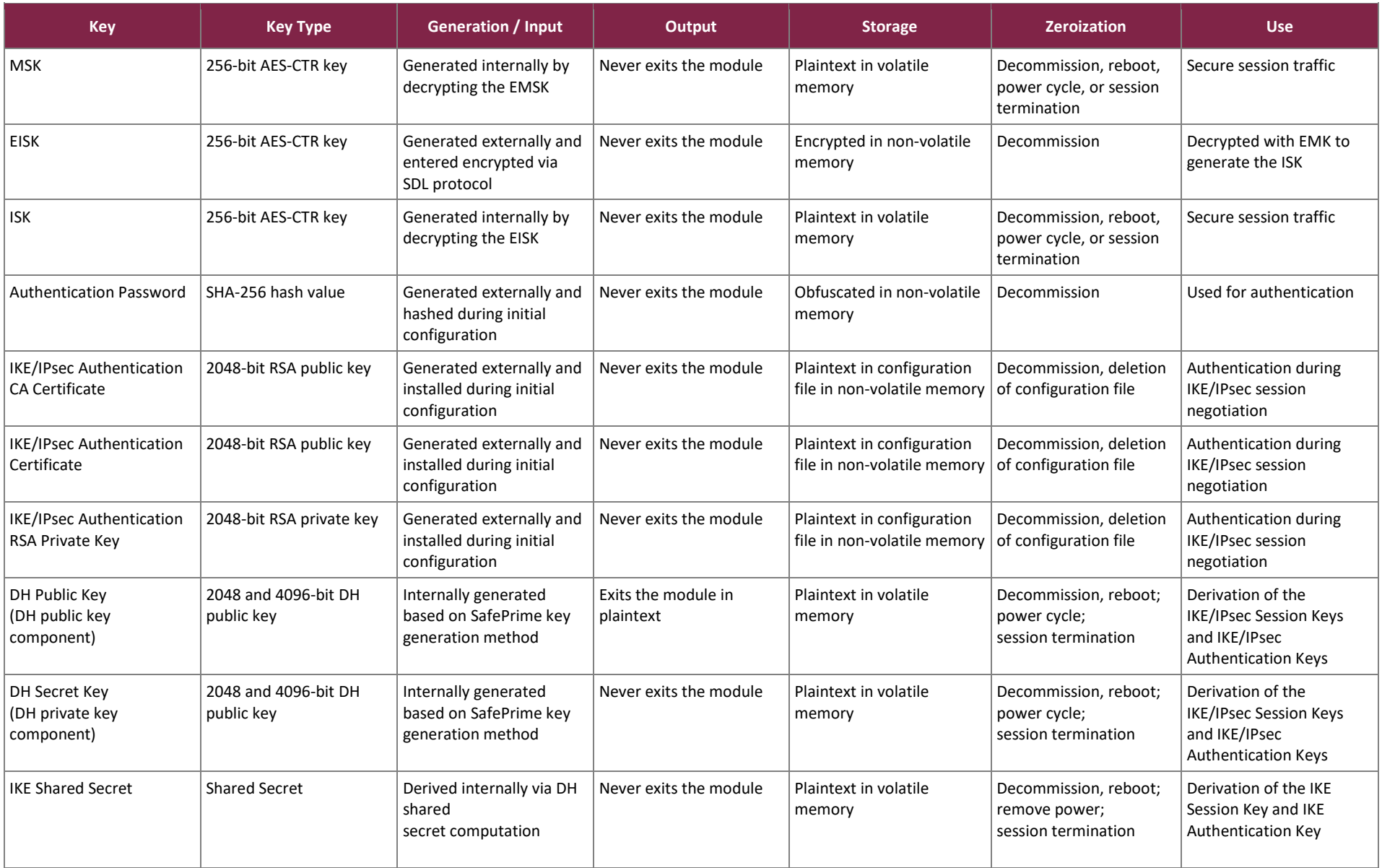

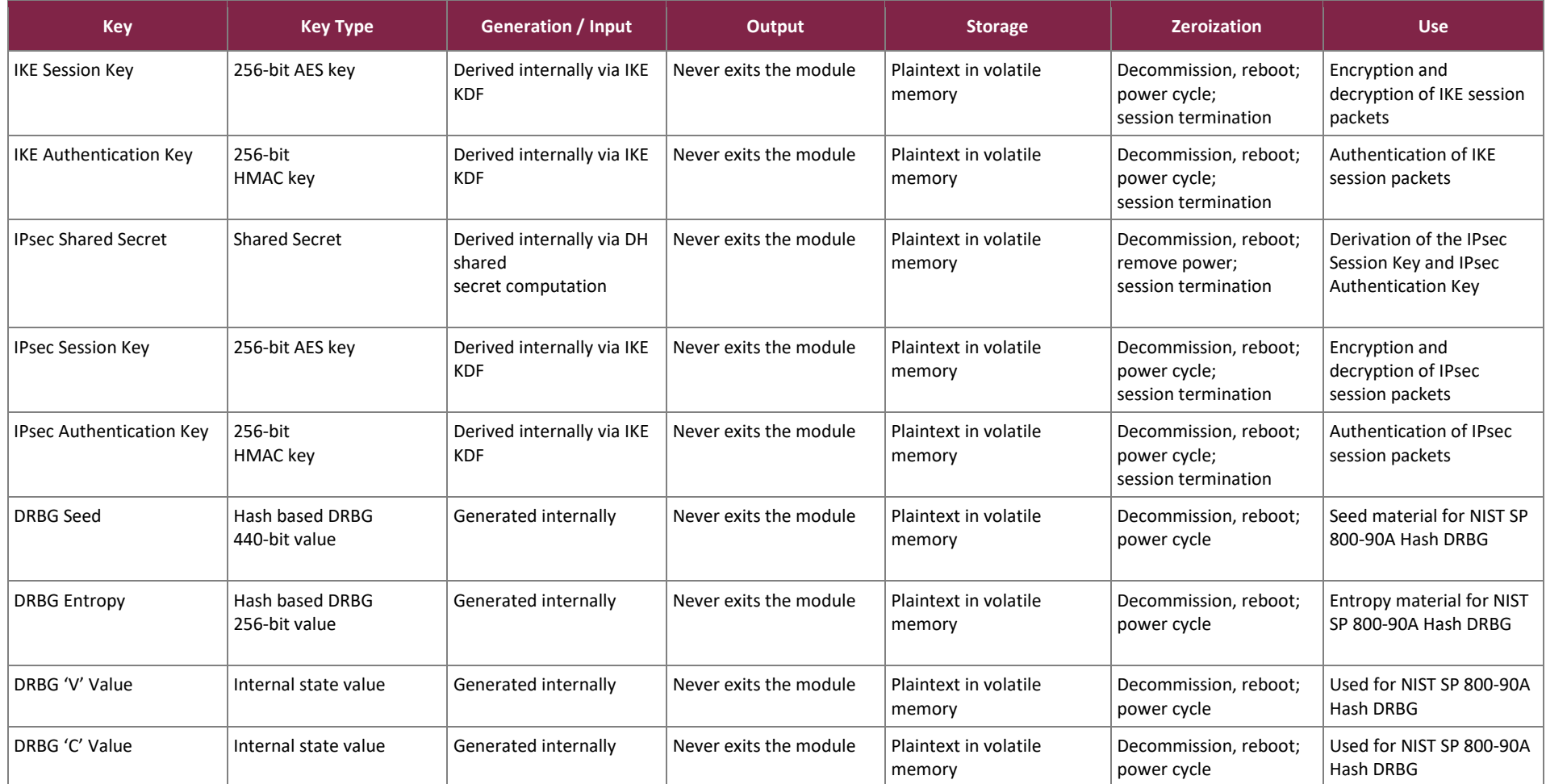

#### **Notes:**

The module does not generate RSA keys. All RSA keys are generated externally and loaded into the module.

### <span id="page-19-0"></span>**2.8 EMI / EMC**

The Terminals were tested and found conformant to the EMI/EMC requirements specified by 47 Code of Federal Regulations, Part 15, Subpart B, Unintentional Radiators, Digital Devices, Class A (business use).

## <span id="page-19-1"></span>**2.9 Self-Tests**

Cryptographic self-tests are performed automatically by the module when the module is first powered up and loaded into memory as well as conditionally. The following sections list the self-tests performed by the module, their expected error status, and the error resolutions.

### <span id="page-19-2"></span>2.9.1 Power-Up Self-Tests

The Terminals performs the following self-tests at power-up:

- **Firmware** 
	- o Firmware integrity test (RSA 2048-bit with SHA256)
	- o Hughes HT Satellite Terminal OpenSSL Crypto Library 1.0
		- **EXECUTE:** AES encrypt and decrypt KATs<sup>49</sup> (ECB-mode)
			- DRBG KAT (NIST SP800-90A Hash DRBG)
			- HMAC KAT with SHA-1 (160-bit) and SHA2-2 (256-bit)
			- DSA pairwise consistency test
			- RSA KAT
			- DH Primitive "Z" Computation KAT (MODP-2048 and MODP-4096)

NOTE: A separate test for SHA-1 and SHA-2 is not needed as these algorithms are tested in the HMAC KAT.

- **Hardware** 
	- o Hughes HT Satellite Terminal SWP Hardware Crypto Library 1.0
		- AES encrypt and decrypt KATs (CBC-mode)
		- HMAC KAT using SHA2-256
		- **SHA2-256 KAT**
	- o Hughes HT Satellite Terminal UPP Hardware Crypto Library 1.0
		- AES encrypt and decrypt KATs (CTR-mode)
	- o Hughes HT Satellite Terminal DPP Hardware Crypto Library 1.0
		- AES encrypt and decrypt KATs (CTR-mode)

## <span id="page-19-3"></span>2.9.2 Conditional Self-Tests

The Terminals performs the following conditional self-tests:

- Firmware:
- Hughes HT Satellite Terminal OpenSSL Crypto Library 1.0
	- Firmware Load Test (2048-bit RSA with SHA2-256)

<sup>49</sup> KAT – Known Answer Test

- Continuous Health Tests on the entropy source:
	- o Stuck test on entropy source
	- o Adaptive Proportion Test on entropy source
	- o Repetition Count Test on entropy source
	- o Lag predictor test

The entropy source are also performed on 1024 consecutives noise source samples at module power-up.

The module performs all applicable assurances for its key agreement scheme as specified in section 9 of *NIST SP 800-56Arev3*.

#### <span id="page-20-0"></span>2.9.3 Critical Function Self-Tests

The module performs health checks for the DRBG's Generate, Instantiate, and Reseed functions as specified in section 11.3 of *NIST SP 800-90Arev1*. These tests are performed at module power-up.

#### <span id="page-20-1"></span>2.9.4 Self-Test Failures

If the module enters the critical error state due to a failure of the firmware integrity test, the fallback firmware is loaded, and the error message will be logged in the /var/log/sig.log file. The error condition is considered to have been cleared if the module successfully passes the integrity test and then all subsequent power-up self-tests. If the module continues to return to a halted state, the module is considered to be malfunctioning or compromised, and Hughes Customer Support must be contacted.

If the module enters the critical error state due to a failure of any of the remaining power-up self-tests, or if a conditional self-test fails (other than the firmware load test), all cryptographic functions and data output services are inhibited and an error message will be logged in the /fl0/fipskat\_result.txt log file and is also visible on the GUI. The CO must contact Hughes Customer Support if this error persists.

If the firmware load test fails, the firmware load process is aborted and no firmware is loaded; however, no module halts or restarts are required to clear the error state. This is a transient error state; once the module sends a status message of the error, then the error state is automatically cleared, and the module returns to a fully operational state.

The module outputs status on both success and failure of the power-up self-tests, check /fl0/fipskat\_result.txt for the results of self-tests.

### <span id="page-20-2"></span>**2.10 Mitigation of Other Attacks**

This section is not applicable. The module does not claim to mitigate any attacks beyond the FIPS 140-2 Level 2 requirements for this validation.

## <span id="page-21-0"></span>**3. Secure Operation**

The sections below describe how to place and keep the module in the FIPS-approved mode of operation. **Any operation of the module without following the guidance provided below will result in non-compliant use and is outside the scope of this Security Policy.**

### <span id="page-21-1"></span>**3.1 Installation and Setup**

The CO is responsible for receiving the module, verifying package contents, and ensuring the site is prepared for initial setup and configuration. Prior to beginning this process, the CO must review the appropriate User Guide and Install Manual provided by Hughes. The following sections provide guidance for verifying placement of the tamper evident seals and performing initial setup and configuration. All steps must be completed before the module's first use.

### <span id="page-21-2"></span>3.1.1 Initial Tamper-Evident Label Inspection

Tamper-evident labels are applied at the factory to the Terminals to protect against unauthorized access to the modules. The tamper evident seals shall be installed for the module to operate in the approved mode of operation. If an attacker attempts to remove the labels, a residue will be left on the appliance. When the module is received, the operator must confirm placement of all tamper-evident labels.

For the HT2300, tamper-evident labels are placed on the back, top, and bottom of the enclosure (3 in total). The tamper-evident label on the back of the enclosure connects the back to the top of the device. The tamper-evident labels on the top and bottom of the enclosure secure the seams. The label placement connects both surfaces of the device so evidence of a tamper attempt will be left behind if an attacker tries to open the enclosure. If upon inspection it is found the labels have been tampered with the CO shall return the module to Hughes.

Refer t[o Figure 2](#page-22-0) and [Figure 3](#page-22-1) [below](#page-22-1) for placement of the tamper-evident labels.

![](_page_22_Picture_2.jpeg)

**Figure 2 – Back View of the HT2300**

<span id="page-22-0"></span>![](_page_22_Picture_4.jpeg)

<span id="page-22-1"></span>**Figure 3 – Bottom view of the HT2300**

The HT2500/HT2550 has a single (1) tamper-evident label connecting the front closure to the top of the metal enclosure. The metal enclosure is a single unit that slides off the back of the appliance. Placement of the tamperevident label between these two surfaces ensures that evidence of tampering would be visible if an attacker tried to remove the enclosure. Refer t[o Figure 4](#page-23-0) [below](#page-23-0) for placement of the tamper-evident label.

![](_page_23_Picture_3.jpeg)

**Figure 4 – Top View of the HT2500/HT2550**

<span id="page-23-0"></span>The bottom cover of the HT2650 is connected to the top cover of the server with screws. If these screws are removed, then the components of the module are exposed. A tamper-evident label is placed on a screw on the right and left side of the bottom cover (2 in total). Placement of the tamper-evident labels on each screw ensures that evidence of tampering would be visible if an attacker tried to remove the enclosure. Refer to [Figure 5](#page-23-1) and [Figure 6](#page-24-2) [below](#page-24-2) for placement of the taper-evident labels.

![](_page_23_Picture_6.jpeg)

<span id="page-23-1"></span>**Figure 5 - Bottom right view of HT2650**

![](_page_24_Picture_2.jpeg)

**Figure 6 - Bottom left view of HT2650**

#### <span id="page-24-2"></span><span id="page-24-0"></span>3.1.2 Initial Setup and Configuration

For installation instructions, the CO shall refer to the User Guide and Install Guide for the appropriate model of the module. During the initial setup process the following steps will be performed:

- 1. The CO will power up the module, install the outdoor antenna, connect the cables and execute the terminal installation and registration procedure. As part of this procedure, will register with the system and the configuration files will automatically be downloaded from NMS. [Note: The terminal is NOT in FIPS-Approved mode when coming out of factory].
- 2. The SDL DSA Public key for SDL signature validation is downloaded from NMS
- 3. Configuration files are downloaded via SDL protocol. IPSec Keys are downloaded as a part of these configuration files
- 4. The module will check to confirm "FIPS Mode = Enabled" in the configuration files. If enabled, the module will automatically reboot. Upon reboot, the firmware integrity check and power-up self-tests will be performed

The CO will validate that the module is operating in a FIPS-Approved mode by verifying status on the Web UI $^{50}$ .

### <span id="page-24-1"></span>**3.2 Crypto Officer Guidance**

The CO is responsible for ensuring that the module is operating in the FIPS-Approved mode of operation.

```
50 UI – User Interface
```
#### <span id="page-25-0"></span>3.2.1 Management

Once installed and configured, the CO is responsible for maintaining and monitoring the status of the module to ensure that it is running in its FIPS-Approved mode. Please refer to sections [3.1,](#page-21-1) [3.2,](#page-24-1) and [3.4](#page-26-2) for guidance that the CO must follow to ensure that the module is operating in a FIPS-Approved manner.

### <span id="page-25-1"></span>3.2.2 Load IPSec Key Files

The CO must follow the procedure below to load the key files, and only after this is done can the module be operated in the FIPS Approved mode. This process can be repeated whenever the module is in a FIPS-Approved mode of operation to update keys. The following steps are performed to load the key file:

- 1. The CO loads new keys into NMS
- 2. The SDL protocol automatically informs the Terminal that updated keys are available
- 3. The Terminal automatically executes the SDL protocol with the NMS and downloads the updated key files
- 4. The Terminal automatically deletes the existing keys and loads the new key file into non-volatile memory

### <span id="page-25-2"></span>3.2.3 On-Demand Self-Tests

Although power-up self-tests are performed automatically during module power up, they can also be manually launched on demand. Self-tests can be executed by power-cycling the module, using the reset button on the platform (if applicable), or via the Web UI in "Self-Test" submenu.

### <span id="page-25-3"></span>3.2.4 Zeroization

There are many CSPs within the module's cryptographic boundary including symmetric keys, private keys, public keys, and passphrases. CSPs reside in multiple storage media including the RAM $<sup>51</sup>$  and system memory. All</sup> ephemeral keys are zeroized on module reboot, power removal, or session termination. Before taking the module out of FIPS-Approved mode, the CO must zeroize all unprotected secret and private keys by performing the following steps:

- 1. Authenticate to the Web UI and navigate to **Advanced Menu -> Installation -> Advanced -> Delete Key Files**
- 2. Select the **Delete Key Files** button
- 3. A "Delete All Key Files successfully" message will appear when all keys are deleted
- 4. Verify all key files are deleted by navigating to **Advanced Menu -> Installation -> Advanced -> Display Key Files**. A message of "No Key File found" will be displayed.

## <span id="page-25-4"></span>3.2.5 Decommission

To decommission the VSAT modules, the CO must do the following:

<sup>51</sup> RAM – Random Access Memory

- 1. Authenticate to the Web UI and navigate to Advanced Menu -> Installation -> Install
- 2. Select the Reinstall button
- 3. A confirmation message will be displayed
- 4. Click OK to confirm. The VSAT will perform the decommission process and reboot automatically.

### <span id="page-26-0"></span>3.2.6 Monitoring Status

The CO shall be responsible for regularly monitoring the module'sstatus for the FIPS-Approved mode of operation. The CO confirms the module status via the dashboard of the Web UI.

### <span id="page-26-1"></span>**3.3 User Guidance**

While the CO is responsible for ensuring that the module's physical security mechanisms are in place and that the module is running in a FIPS-Approved mode of operation, users should also monitor appliance status. Any changes in the status of the module should immediately be reported to the CO.

#### <span id="page-26-2"></span>**3.4 Additional Guidance and Usage Policies**

The notes below provide additional guidance and policies that must be followed by module operators:

- For services requiring authentication the module shall be administered locally.
- To execute the module's power-up self-tests on-demand, the module's host device can be rebooted or power-cycled using the reboot command from the WebGUI or the reset button.
- All passwords are created and updated through the Hughes internal systems as hash values. Even though the Hughes internal system is outside the scope of this validation, it is the responsibility of all operators to ensure that the following password restrictions followed:
	- o Password must be eight (8) characters long
	- o At least one lowercase letter
	- o At least one uppercase letter
	- o At least one digit
	- o At least one special character  $(-, \cdot, !, \mathcal{Q}, #, \$, \%, \wedge, \&, *, -, \_, =, +, \{, \}, [, ], ], ), :, <, >, /, ., ,$ ", ")
- The SDL service monitors the system for new firmware. When new firmware is available, it is automatically loaded into the module. Before loading the new firmware, a Firmware Load Test is performed. If the Firmware Load Test passes, the new firmware is loaded into flash and will replace the existing firmware when the module is rebooted. If the Firmware Load Test fails, the firmware is discarded, an error is logged, and the module returns to normal operation.

## <span id="page-27-0"></span>**4. Appendix**

#### <span id="page-27-1"></span>**4.1 Acronyms**

<span id="page-27-2"></span>[Table 16](#page-27-2) provides definitions for the acronyms used in this document.

![](_page_27_Picture_205.jpeg)

#### **Table 16 – Acronyms**

HT Satellite Terminals ©2023 Hughes Network Systems, LLC This document may be freely reproduced and distributed whole and intact including this copyright notice. **Page 28 of 31**

![](_page_28_Picture_213.jpeg)

HT Satellite Terminals

©2023 Hughes Network Systems, LLC

This document may be freely reproduced and distributed whole and intact including this copyright notice.

#### FIPS 140-2 Non-Proprietary Security Policy, Version 1.4 July 24, 2023

![](_page_29_Picture_98.jpeg)

Prepared by: **Corsec Security, Inc.**

![](_page_30_Picture_1.jpeg)

13921 Park Center Road, Suite 460 Herndon, VA 20171 United States of America

> Phone: +1 703 267 6050 Email: [info@corsec.com](mailto:info@corsec.com) [http://www.corsec.com](http://www.corsec.com/)